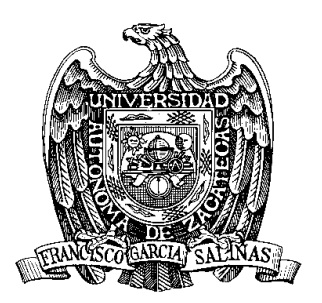

## *UNIVERSIDAD AUTÓNOMA DE ZACATECAS*

## *Unidad I de Ingeniería*

Av. López V. No 801, 98000, Zac*.*

Nota.- Agréguense tantas líneas como sea necesario al interior de las tablas. Grábese el archivo con otro nombre identificador.

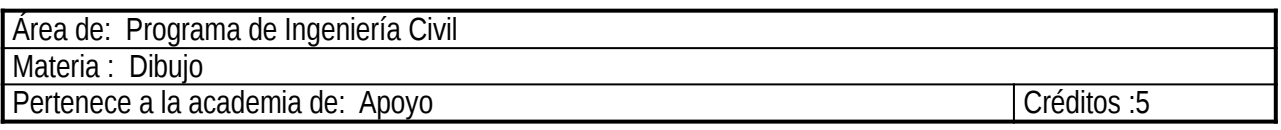

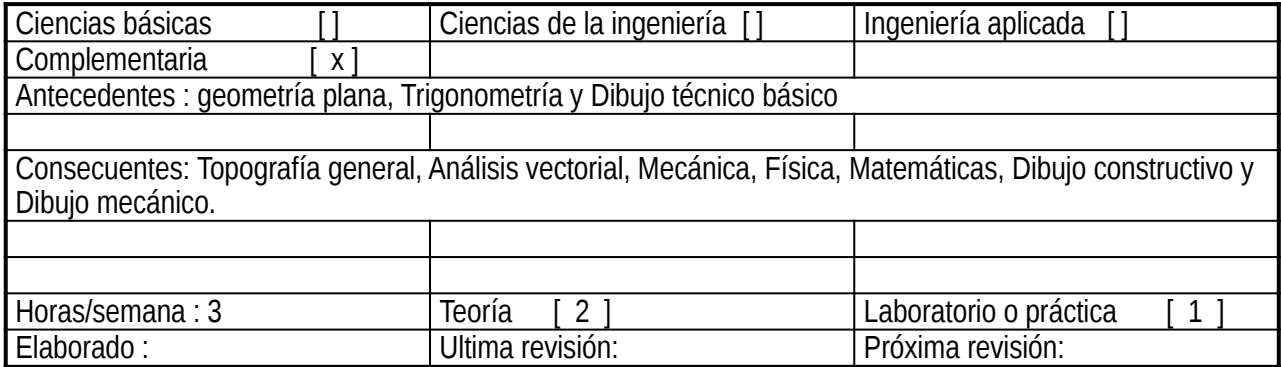

Objetivo general del curso: Que el alumno conozca los comandos principales de AutoCAD y que sea capaz de aplicarlos en la elaboración de diferentes dibujos.

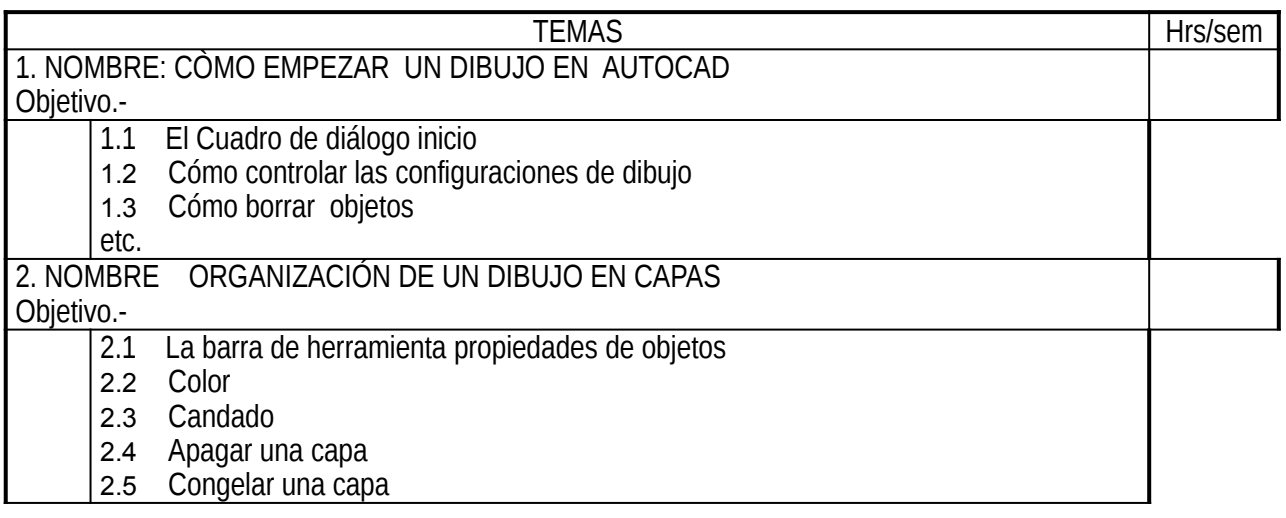

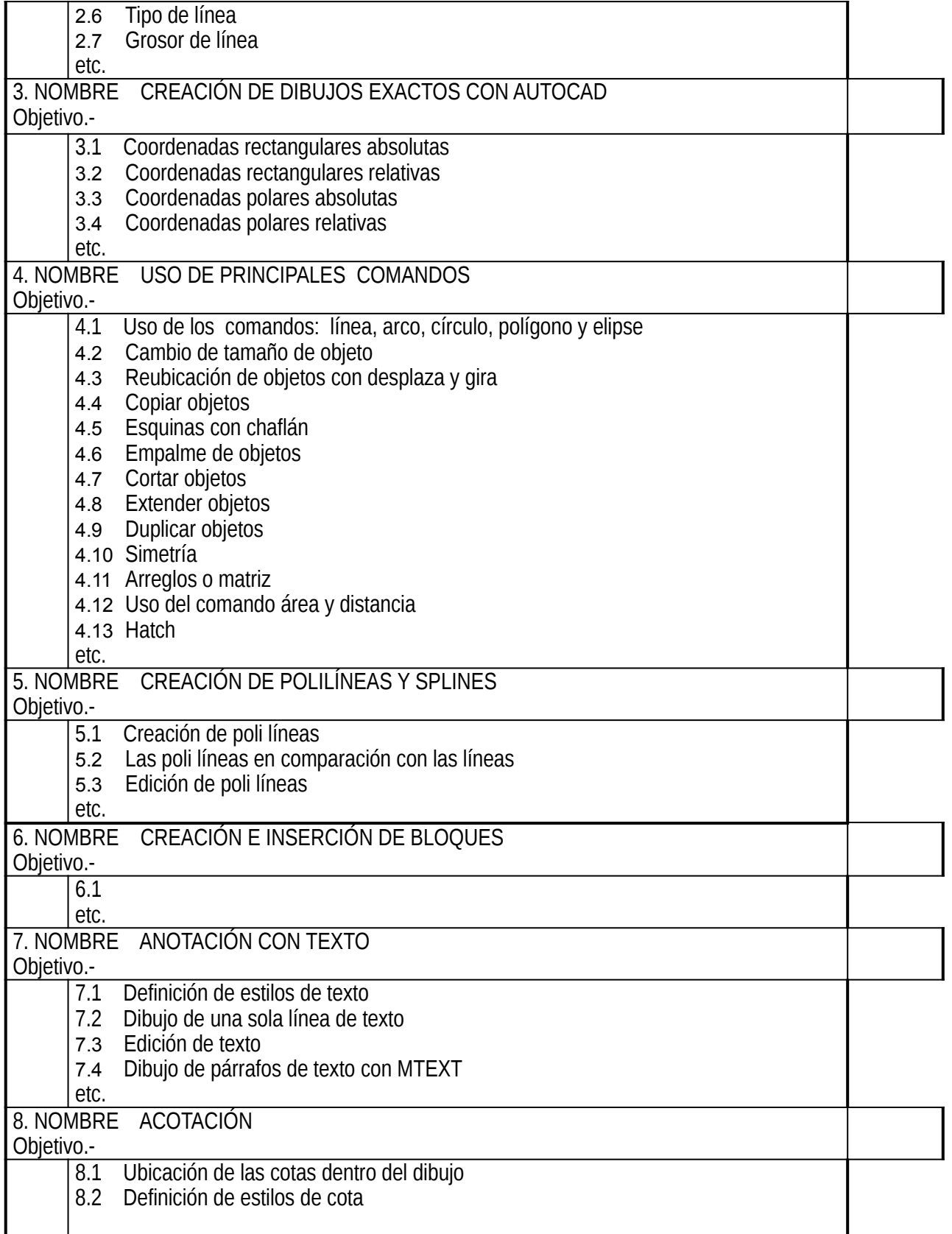

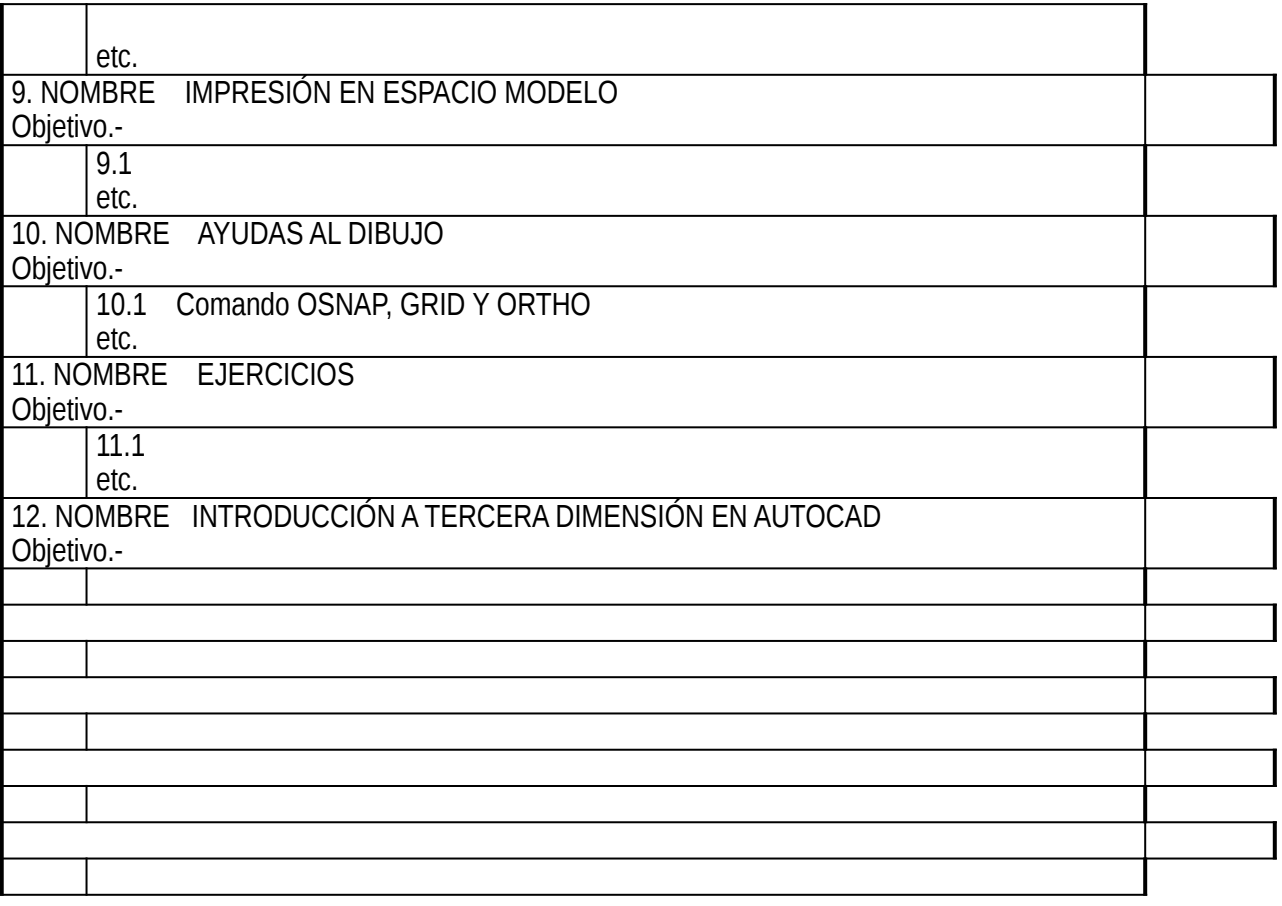

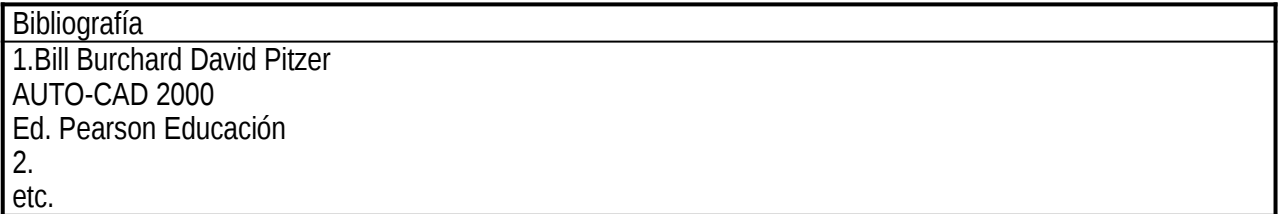